**Access 2010 Vba Code Cheat Sheet** 

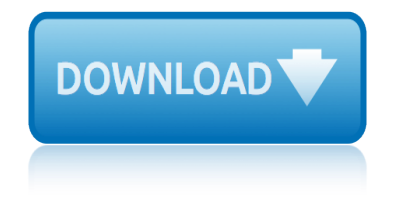

## **access 2010 vba code pdf**

Source Code for 32 and 64-bit Versions of Office/VBA. Microsoft Office 2016, 2013 and 2010 are available in 32 and 64-bit versions. The source code library in Total Visual SourceBook 2013 is compatible with 32 and 64-bit Office/VBA.

# **Microsoft Access, VBA, and Visual Basic 6 Source Code ...**

Total Visual SourceBook is the most extensive professional source code library for Microsoft Access, Office, VBA, and Visual Basic 6.0. Written by our staff of Microsoft MVP's, authors, and experienced developers, much of this code can't be found anywhere else.

# **Microsoft Access Modules Library and Code Repository for ...**

I've written about VBA and Acrobat JavaScript before, and I've also mentioned that you can combine VBA and JavaScript to access PDF form fields, but I still owe a sample for that.

# **Reading And Modifying PDF Form Fields with VBA ...**

Hi Ladies and Gents, I am very new at VBA coding in excel, so please excuse my lack of technical literacy. I am trying to write a simple VBA script in my excel spreadsheet and link it to a button so when pressed, the "Save As" dialog box opens and the "Format" defaults to PDF.

# **VBA code for "Save As" dialog box and PDF File format**

Microsoft Access Sample Code Function for Creating a Linked - Attached Table. In Access, you may find the need to link to tables. While Access has many great built-in features to allow this linking, sometimes you need to have a programmatic/dynamic way to accomplish this task through VBA.

## **Microsoft Access Sample Code - Create Linked Attached ...**

Since Excel 2010 it has been possible to save Excel files as PDF documents. The code below provides the VBA options to do achieve this. These VBA Code Snippets can be used in much larger processes to automate the distribution of hundreds of document in just a few seconds.

# **VBA code to save Excel files as PDF - Excel off the grid**

At times you may wish to utilize VBA code in Outlook to achieve more functions. Yet, you do not know how to run VBA code in your Outlook. Thus, this article will expose the detailed steps to you.

## **How to Run VBA Code in Your Outlook - Data Recovery Blog**

how can i update any field value through VBA code in ms access. when i enter values in combobox. some of the fields in relevant tables are updated as i enter the data. whereas other does not. what should i do to solve this problem.

## **how can i update any field value through VBA code in ms ...**

"The solutions and answers provided on Experts Exchange have been extremely helpful to me over the last few years. I wear a lot of hats - Developer, Database Administrator, Help Desk, etc., so I know a lot of things but not a lot about one thing.

# **how to auto-schedule a VBA code to be run in MS ACCESS ...**

The following have been specifically mentioned as being able to be automated. PDFCreator Free, open source. More info on using it in VBA code, including combining multiple spreadsheets into one file can be found at Printing Worksheets To A PDF File (Using Early Binding) Also see the Late Binding page at this website.

# **access 2010 vba code cheat sheet**

## **Creating PDF files from within Microsoft Access**

Become a Registered Member (free) to remove the ads that appear in thread area. Click here to reset your password. You MUST have a valid e-mail address so that you may receive the instructions to complete the reset.

#### **VBA code to convert excel to pdf and email it as attachment**

Microsoft Access is a database management system (DBMS) from Microsoft that combines the relational Microsoft Jet Database Engine with a graphical user interface and software-development tools.

#### **Microsoft Access - Wikipedia**

With Word VBA it is possible to open PDF files using "Documents.Open ... Format:=wdOpenFormatText" - which is probably the same as opening them manually using the "Recover Text from Any File" option.

#### Eileen's Lounge • View topic - Read pdf file via VBA

Excel VBA Intro Visual Basic Editor ©MTC Training Solutions Limited Page 3 as many times as you want. Comment A line of text within a procedure, that you can use to describe each line of

#### **MS Office 2010 MS Excel VBA Manual - Mike Barrett Learns ...**

I have a table RR info which hold following fields RR ID, HR ID, No of Beds, Room Category. Now i want that through VBA code with Form load event I should populate textboxes for all these table fields.

#### **how can i populate textbox through VBA in MS Access ...**

Welcome to StarPrint Tools - software provider for creating professional style color-coded printouts of source code of Microsoft Visual Studio, VBA, VB6, PowerShell scripts. Also document Microsoft SQL Server Schema.

## **StarPrint Tools - Print PowerShell scripts source code in ...**

databasedev.co.uk | database solutions & downloads for microsoft access. Database design and implementation tutorials, articles, tips, tricks, code samples, Microsoft Access Help and FAQ's and Microsoft Access database samples and examples available to download.

## **databasedev.co.uk | database solutions & downloads for ...**

Access 2007 introduced major new functionality in both the engine and the interface. Seasoned developers discovered new things are possible, and casual users found more things within their grasp.

## **Microsoft Access tips: Converting to Access 2007**

Gibbs-SeaWater (GSW) Oceanographic Toolbox. The Gibbs-SeaWater (GSW) Oceanographic Toolbox contains the TEOS-10 subroutines for evaluating the thermodynamic properties of pure water (using IAPWS-09) and seawater (using IAPWS-08 for the saline part).

## **SOFTWARE - Thermodynamic Equation of SeaWater 2010 (TEOS-10)**

Tables are one of the most powerful features of Excel. Being able to automate them using VBA provides a way to make Tables even more powerful.

## **VBA code to control and manage Excel Tables - Excel off ...**

lecture 30 acids and bases solutions worksheet apchem legacy code legacy code fractured era series book english edition language of anatomy review sheet exercise lcd tv service mode code laparoscopic gastric resection cpt code lcd display using verilog code pdf lg front load washer ie error codes lg tv remote codes le code de la conscience lg air conditioner error codes [lg refrigerator error code er rf](http://www.1066contemporary.com/lecture_30_acids_and_bases_solutions_worksheet_apchem.pdf) let it go frozen piano sheetmusic lg tromm washer error code oe let it go frozen oboe sheetmusic lesson 6 5 conditions for speci[al parallelograms worksheet answers](http://www.1066contemporary.com/legacy_code_legacy_code_fractured_era_series_book_english_edition.pdf) let it go piano sheets lecture [30 acids and bases solutions worksheet](http://www.1066contemporary.com/language_of_anatomy_review_sheet_exercise.pdf) lan[d rover range rover l322 2](http://www.1066contemporary.com/lcd_tv_service_mode_code.pdf)[002 2010 service repair manual](http://www.1066contemporary.com/laparoscopic_gastric_resection_cpt_code.pdf) lesson [12 1 practic](http://www.1066contemporary.com/lcd_display_using_verilog_code_pdf.pdf)e [a geometric sequences](http://www.1066contemporary.com/lcd_display_using_verilog_code_pdf.pdf) answer sheet [latest electrical trade](http://www.1066contemporary.com/lg_front_load_washer_ie_error_codes.pdf)[theory n3 2010 que](http://www.1066contemporary.com/lg_tv_remote_codes.pdf)stions paper lg air condi[tioner error code e](http://www.1066contemporary.com/lg_air_conditioner_error_codes.pdf)3 [lesson 7 in](http://www.1066contemporary.com/lg_air_conditioner_error_codes.pdf)[v](http://www.1066contemporary.com/let_it_go_frozen_oboe_sheetmusic.pdf)[erses of relations and function](http://www.1066contemporary.com/lg_refrigerator_error_code_er_rf.pdf)s worksheet lesson 1circumferen[ce and arc length worksheet an](http://www.1066contemporary.com/lg_tromm_washer_error_code_oe.pdf)[swers](http://www.1066contemporary.com/let_it_go_piano_sheets.pdf) let it go frozen drum sheet lexus rx 350 2010 owners manual [lesson 12 1 lines that intersect circles answer sh](http://www.1066contemporary.com/land_rover_range_rover_l322_2002_2010_service_repair_manual.pdf)eet letter for[mation](http://www.1066contemporary.com/lecture_30_acids_and_bases_solutions_worksheet.pdf) [sheet upper and lower case](http://www.1066contemporary.com/lesson_12_1_practice_a_geometric_sequences_answer_sheet.pdf) land rover obd2 codes [lesson 3 6 geometry worksheet holt mc](http://www.1066contemporary.com/latest_electrical_trade_theory_n3_2010_questions_paper.pdf)dougal [leedz fs fuzzy feb 2010](http://www.1066contemporary.com/lg_air_conditioner_error_code_e3.pdf) yunca heating 316031 [lexus 2010 es350 manual](http://www.1066contemporary.com/lesson_7_inverses_of_relations_and_functions_worksheet.pdf)

access 2010 vba code pdfmicrosoft access, vba, and visual basic 6 source code ...microsoft access modules library and code repository for ...reading and modifying pdf form fields with vba ... vba code for "save as" dialog box and pdf [file formatmicrosoft acc](http://www.1066contemporary.com/access_2010_vba_code_pdf.pdf)[ess sample code - create linked attached ...vba code](http://www.1066contemporary.com/microsoft_access_vba_and_visual_basic_6_source_code.pdf) to save excel files as pdf - excel off the gridhow to run vba code in your outlook [- d](http://www.1066contemporary.com/microsoft_access_vba_and_visual_basic_6_source_code.pdf)[ata recovery bloghow can i update any field value through vb](http://www.1066contemporary.com/microsoft_access_modules_library_and_code_repository_for.pdf)[a code in ms](http://www.1066contemporary.com/reading_and_modifying_pdf_form_fields_with_vba.pdf) ... [how to auto-schedule a vba code to be](http://www.1066contemporary.com/reading_and_modifying_pdf_form_fields_with_vba.pdf) [run in ms access ...creating pdf files](http://www.1066contemporary.com/vba_code_for_save_as_dialog_box_and_pdf_file_format.pdf) [from within microsoft accessvba code to conv](http://www.1066contemporary.com/vba_code_to_save_excel_files_as_pdf_excel_off_the_grid.pdf)[ert excel to pdf and ema](http://www.1066contemporary.com/microsoft_access_sample_code_create_linked_attached.pdf)[il it as](http://www.1066contemporary.com/vba_code_to_save_excel_files_as_pdf_excel_off_the_grid.pdf) [attachmentmicrosoft](http://www.1066contemporary.com/how_to_run_vba_code_in_your_outlook_data_recovery_blog.pdf) [access - wikipediaeileen](http://www.1066contemporary.com/how_can_i_update_any_field_value_through_vba_code_in_ms.pdf)['](http://www.1066contemporary.com/how_to_run_vba_code_in_your_outlook_data_recovery_blog.pdf)[s lounge • view topic - read pdf](http://www.1066contemporary.com/how_can_i_update_any_field_value_through_vba_code_in_ms.pdf) [file via vbams office 2010 ms excel vba manual - mike barr](http://www.1066contemporary.com/how_to_auto_schedule_a_vba_code_to_be_run_in_ms_access.pdf)[ett learns ...how c](http://www.1066contemporary.com/creating_pdf_files_from_within_microsoft_access.pdf)an i populate textbox through vba in ms access ...starprint tools - print [powershell scripts source co](http://www.1066contemporary.com/creating_pdf_files_from_within_microsoft_access.pdf)[de in ...databasedev.co.uk | database solutions](http://www.1066contemporary.com/vba_code_to_convert_excel_to_pdf_and_email_it_as_attachment.pdf) [& down](http://www.1066contemporary.com/vba_code_to_convert_excel_to_pdf_and_email_it_as_attachment.pdf)[loads for ...microsoft acces](http://www.1066contemporary.com/microsoft_access_wikipedia.pdf)[s tips: converting to access 2007software](http://www.1066contemporary.com/eileens_lounge_view_topic_read_pdf_file_via_vba.pdf) [- thermodynamic equation of seawater 2010 \(teo](http://www.1066contemporary.com/how_can_i_populate_textbox_through_vba_in_ms_access.pdf)[s](http://www.1066contemporary.com/ms_office_2010_ms_excel_vba_manual_mike_barrett_learns.pdf)[-10\)vba code to contro](http://www.1066contemporary.com/starprint_tools_print_powershell_scripts_source_code_in.pdf)[l a](http://www.1066contemporary.com/ms_office_2010_ms_excel_vba_manual_mike_barrett_learns.pdf)nd [manage excel tables - excel off ...](http://www.1066contemporary.com/starprint_tools_print_powershell_scripts_source_code_in.pdf)

[sitemap index](http://www.1066contemporary.com/software_thermodynamic_equation_of_seawater_2010_teos_10.pdf)

**[Home](http://www.1066contemporary.com/sitemap.xml)**